#### Tungsten Replicator Master Class

Intermediate: Filter Like a Pro!

Chris Parker, Customer Success Director, EMEA & APAC

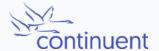

## **Topics**

In this short course, we will

- Discuss Filtering
  - Recap Replication Stages and Pipelines
  - Look at available Filters
  - Example configurations and Use Cases
  - Enabling Filters
  - Custom Filters

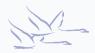

# The Replicator

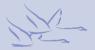

## Tungsten Replicator Stages

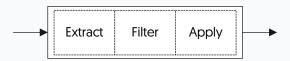

- Each stage passes through:
  - Extract -> Filter -> Apply
- binlog-to-q
  - Handles extraction of transactions from binary log and places into in-memory queue
- q-to-thl
  - Takes transactions from in-memory queue and writes down to disk into thl log file

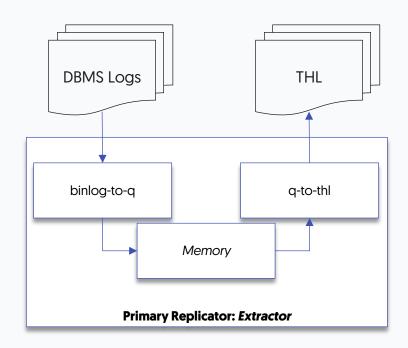

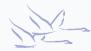

## Tungsten Replicator Stages

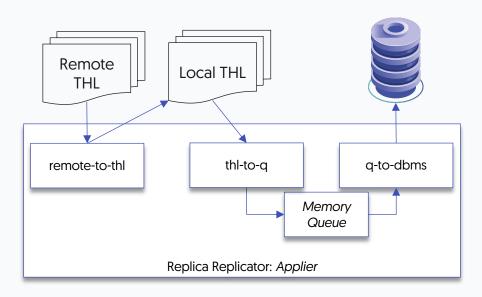

- remote-to-thl
  - Streams thl log files across network socket, from configured extractor.
    Writes out THL to local disk...
- thl-to-q
  - Reads transactions from thl and places into in-memory queue
- q-to-dbms
  - Reads transactions from in-memory queue and writes out to target database

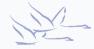

# **Filtering**

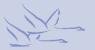

## **Filtering**

- Remove THL entries
  - For example, filter by schema/table name
  - Filter by data
  - Filter by type (statement, row, DDL, DML)
- Change Content
  - Remove a row or column
  - Change the contents of rows for example string formats, or
  - Change the datatypes of rows for example, an Int into Float, SET types into strings, or date types
  - Data Masking (Coming soon)
- Add Data
  - Introduce entirely new transactions
  - Insert new data
  - Duplicate data into other tables

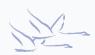

#### colnames

- Adds column names to THL
- Essential for Heterogeneous Environments and pre-requisite for some filters
- Can increase size of THL on disk
- No config required, just enable at binlog-to-q stage

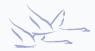

#### replicate

- Filters out at schema or table level
- .do = Only replicates objects listed
- .ignore = Replicates everything except objects listed
- Can be applied at extract or apply stage
  - Think carefully! If filter at extract gone forever! But will reduce THL on disk

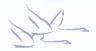

## dropcolumn

- Filters out at column level
- Apply at Extract or Apply stage
- Requires colnames filter!
- Requires additional JSON configuration file

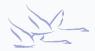

## droprow

- Filters out data at row level
- Apply at Extract or Apply stage
- Requires colnames filter!
- Requires additional JSON configuration file

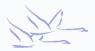

#### rename

- Remaps object names between source/target
- Remaps Schema, Table and even columns
- Requires colnames filter for column remapping
- Require additional CSV configuration file

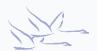

#### rowadddbname

- Adds a new column to THL containing schema name
- Useful for Fan-In topologies
- Requires colnames filter

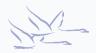

#### **Custom Filters**

- You can write your own filters!
  - JavaScript
  - Full templates and examples available online
  - <a href="https://docs.continuent.com/tungsten-replicator-6.1/filters-javascript.html">https://docs.continuent.com/tungsten-replicator-6.1/filters-javascript.html</a>
- Full information along with a list of all available filters in our documentation:
  - https://docs.continuent.com/tungsten-replicator-6.1/filters.html

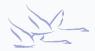

#### **Demonstration**

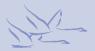

## Summary

#### What we have learnt today

- Reviewed Replication Stages and Pipelines
- Looked at available Filters
- Viewed configurations and Use Cases
- How to Enable Filters
- Custom Filters

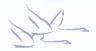

## Next Steps

In the next session we will

- Look at the Replicator AMI
  - Setting up Pipelines quickly!

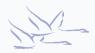

#### THANK YOU FOR LISTENING

continuent.com

Chris Parker, Customer Success Director, EMEA & APAC

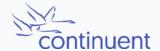